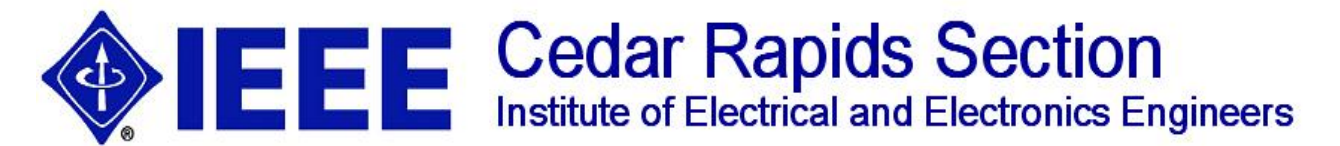

## Communications Society Chapter Presents **January 29th , 2014** *Signal Intelligence in Vietnam*

## **A presentation on Direct Support Units serving with American Ground Forces.**

**Abstract:** Join us along with fellow IEEE Members, Veterans, and Guests at the Veteran's Center to learn about a presentation/discussion on the role played by covert teams providing SIGINT/COMINT (Signal

intelligence/Communication intelligence) in the Vietnam conflict. This is also an opportunity to see the newly renovated Veterans Center.

There were the first of what is now commonplace – intelligence teams embedded with ground troops, living with infantry and artillery troops in the jungles and hilltops of Vietnam. Serving "two masters", these troops answered not only to their Army commanders but to the National Security Agency. We will discuss our missions, equipment and personnel and attempt to answer any questions we can.

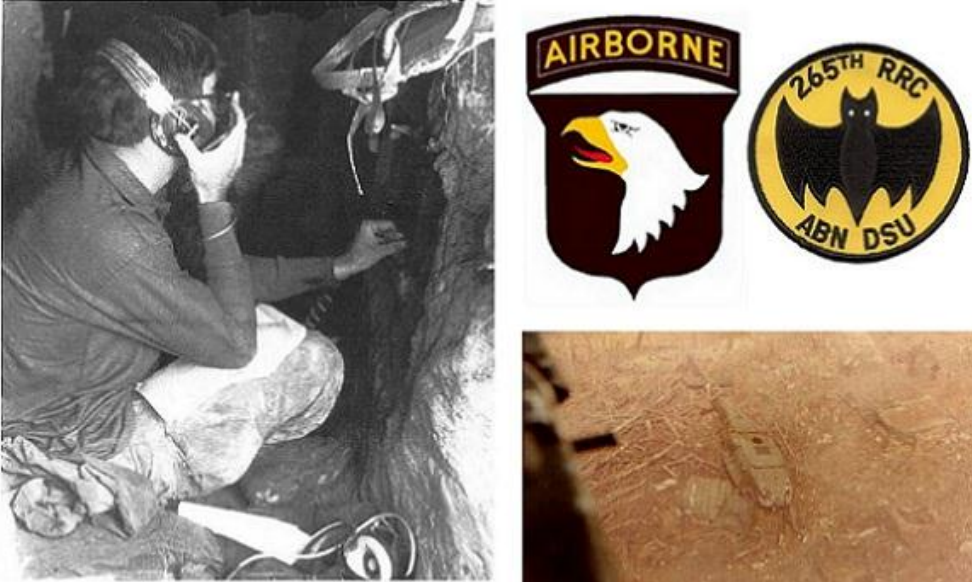

SP4 Don Matthews on search mission in former NVA bunker On Fire Support Base Co Pung. Photo US Army INSCOM

Downed Huey Helicopter viewed from Air

Much of what was done is still classified but a great deal has finally come to light and can be shared. Open to the public, this presentation is sponsored by the Cedar Rapids IEEE Chapter and the Rockwell Collins Military and Veterans Employee Resource Group. 2014 is the 50th Anniversary of the Vietnam war. Much of what we will discuss can be found in the book "The Sentinel and the Shooter" written by Doug Bonnott. This is the story of the 265th Radio Research Company (ABN) 101st Airborne Division, (AMBL).

**Speakers:** Our presenters will be **Ken Manley**, Sr Recruiting Specialist with Rockwell Collins and the Vice-Chair of the Rockwell MVERG. Ken served with the 265th in 1970-71 as a Morse Intercept Operator, and **Doug Bonnott**, Operations Sergeant, 265th RRC. Come join us at the Veteran's Center, Cedar Rapids.

**Where:** Veterans Center Veterans Memorial Coliseum 50 2nd Ave Brg Cedar Rapids, Iowa **When:** 5:30 PM Social 6:00 PM to ~7:45 PM Presentation **Price:** No charge for the presentation (refreshments will be provided)

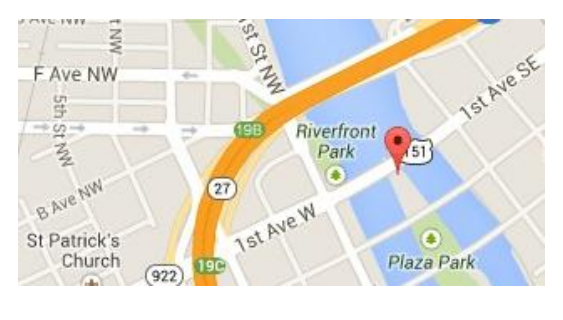

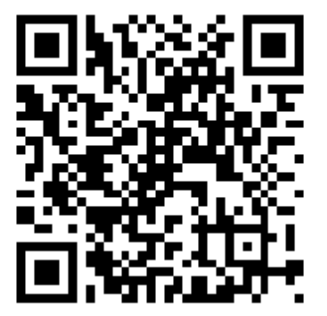

**Reservations:** <http://www.ieee-cr-section.org/>Click on meeting hyperlink in upper right corner of page.